## Bancontact Transaction Flow

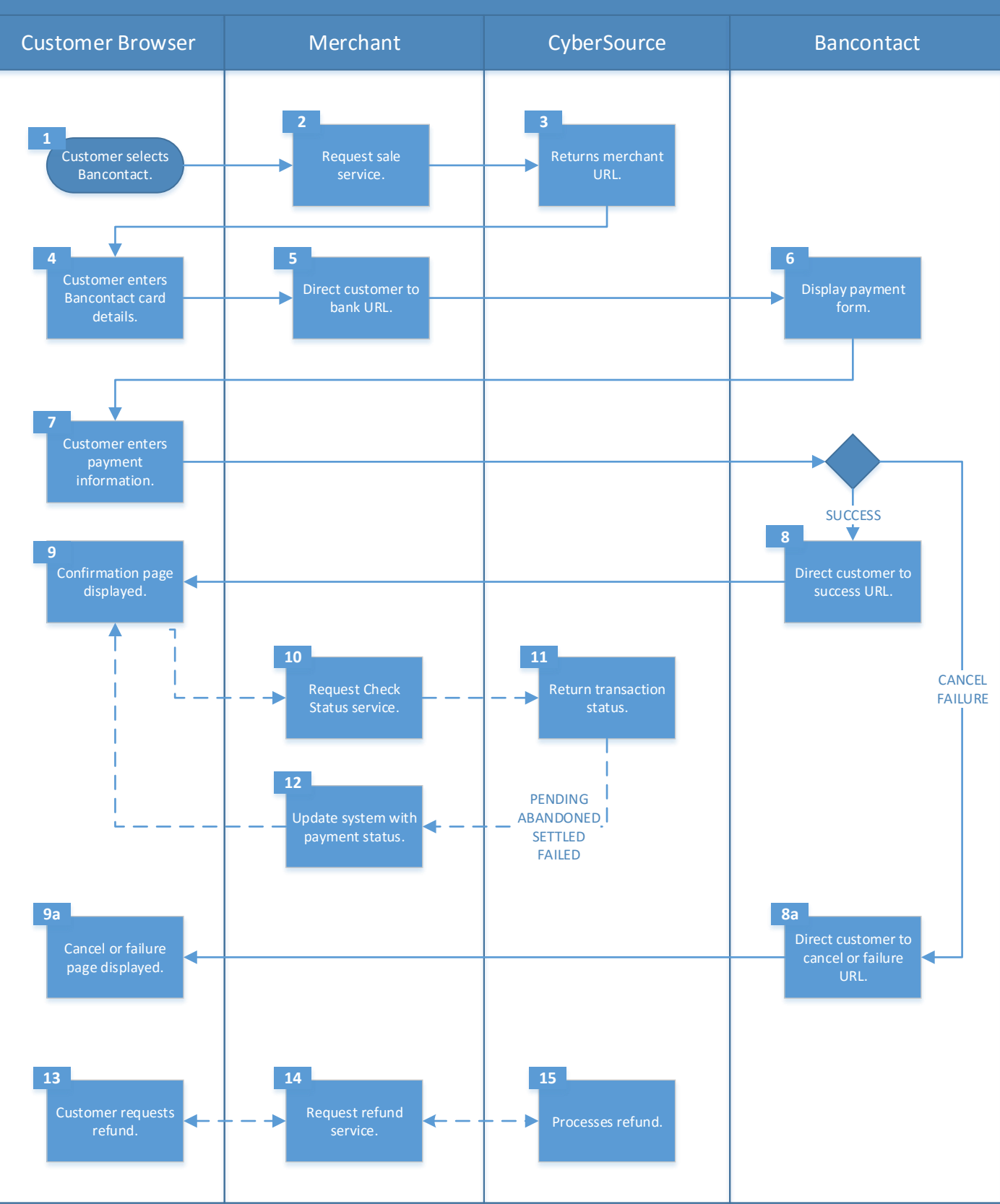